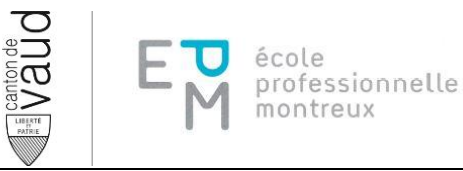

### **CHARTE INFORMATIQUE ELEVES**

## **Chapitre I** ‐ **Généralités**

Cette charte fixe les règles fondamentales d'utilisation du matériel informatique pédagogique, du réseau correspondant et de son accès Internet au sein des établissements d'enseignement postobligatoire. Celle-ci a pour vocation de souligner la responsabilité individuelle des utilisateurs sur le plan de l'usage technique du matériel mais aussi et surtout sur le plan éthique.

Elle est subordonnée aux dispositions plus générales relatives à l'usage des moyens informatiques et numériques : directives, règlements et lois cantonales & fédérales. En cas de doute, l'élève s'adressera spontanément à une personne du corps enseignant ou au répondant informatique voire à la Direction si nécessaire.

# **Chapitre II** ‐ **Ethique générale, notamment en lien avec l'usage d'Internet**

L'élève s'engage à ne pas consulter, télécharger, stocker, ni produire des informations contraires à l'éthique des établissements de l'enseignement postobligatoire ou qui pourraient nuire à leur image. Sont évidemment proscrits tous les éléments illégaux, mais aussi tous ceux qui pourraient ternir la réputation de personnes et de leur établissement ou nuire au fonctionnement des installations, notamment :

- la représentation de la violence (notamment selon l'art. 135 CP)
- la pornographie et les représentations à caractère érotique (notamment selon l'art. 197 CP)
- la discrimination raciale (notamment selon l'art. 261bis CP)
- l'atteinte aux convictions d'autres personnes en matière de croyance religieuse (notamment selon l'art. 261 CP)
- toute autre discrimination à l'égard d'autres personnes (par exemple en raison d'une particularité physique, de l'orientation sexuelle, de la culture, etc.)
- toute incitation au crime ou à la violence (notamment selon l'art. 259 CP)
- toute incitation à commettre des actes répréhensibles
- les jeux de hasard payants
- les délits contre l'honneur (diffamation, allégations nuisant au commerce ou à la solvabilité, en particulier les infractions à la LCD)
- la recherche de portes dérobées, le vol de données, de logiciels ou l'usurpation de paramètres, logins et mots de passe par exemple (notamment selon les art. 143 et 143bis CP)

L'élève s'engage aussi à respecter le droit d'auteur ainsi que le droit à l'image et à mentionner son nom dans tous les documents qu'il/elle produit, stocke et/ou envoie depuis une machine et un réseau de l'établissement.

Ces dispositions s'appliquent également aux différents services proposés dans l'informatique en nuage (cloud).

# **Chapitre III** ‐ **Utilisation de l'outil informatique**

L'élève doit utiliser le matériel avec ménagement et uniquement dans l'usage pour lequel il est mis à disposition. Il n'est pas permis de consommer des boissons ni de la nourriture en se servant du matériel. Il n'est pas non plus permis de diffuser, d'écouter de mettre de la musique quand d'autres personnes travaillent dans la salle. La seule exception à l'écoute de musique est avec accord du corps enseignant. La musique doit être écoutée avec des écouteurs.

L'élève s'assure que l'adresse de messagerie @eduvaud.ch mise à sa disposition n'est employée que pour des échanges en lien avec sa scolarité.

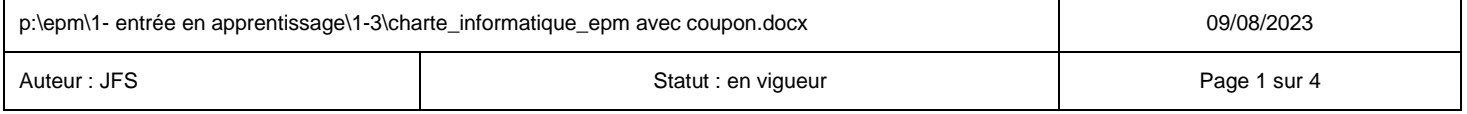

L'élève doit veiller à utiliser les ressources consommables avec parcimonie, notamment le papier (limiter les impressions), les volumes échangés, stockés et la bande passante.

Si l'élève a besoin de modifications au sein du système ou du logiciel d'une machine, il/elle s'adresse au corps enseignant et ne tente aucune opération de son propre chef. Il/elle ne tente pas de brancher une machine personnelle au réseau.

La réalisation d'un programme informatique est interdite à titre privé.

école

professionnelle montreux

 $\bar{\mathfrak{a}}$ 

L'élève dispose d'un espace de stockage sur les serveurs. Cependant, il/elle reste responsable de la sauvegarde de ses fichiers. La pérennité des données enregistrées sur les serveurs de l'établissement n'est pas garantie.

Le stockage de données hors du réseau n'est pas autorisé pour les informations confidentielles. Aucune responsabilité n'est assumée par l'établissement sur les données stockées auprès de fournisseurs externes.

Toute utilisation de logiciels, aussi bien ceux appartenant à l'école que ceux provenant de l'extérieur (logiciels copiés, graticiels, partagiciels ou originaux appartenant aux élèves) doit être préalablement approuvée par le corps enseignant.

L'utilisation de jeux (même s'ils se trouvent déjà installés sur les ordinateurs) est formellement interdite.

Il est formellement interdit d'enregistrer des logiciels appartenant à l'établissement sur son ordinateur personnel ainsi que de les sortir de l'enceinte de l'établissement sans autorisation (qu'il s'agisse des originaux ou de copies).

L'accès à Internet est assuré prioritairement pour la recherche d'informations à but pédagogique (formation, travaux personnels) ; une utilisation privée n'est tolérée que dans la mesure où elle ne nuit pas à l'usage normal et qu'elle ne vise aucun but lucratif.

Chaque élève se connecte sur une seule machine à la fois, en utilisant son identifiant personnel (identifiant = nom d'utilisateur et mot de passe), ne le divulgue pas et veille à quitter sa session après usage. Il/elle est personnellement responsable de tout le trafic généré sous l'usage de son identifiant personnel.

En cas de panne, l'élève annonce le défaut et s'en remet aux consignes du corps enseignant.

L'établissement, ses collaboratrices et collaborateurs ne peuvent en aucun cas être tenu·e·s pour responsables de la perte, du vol ou de la détérioration d'outils informatiques privés introduits dans l'enceinte de l'établissement.

#### **CHAPITRE IV** ‐ **UTILISATION DU COURRIER ELECTRONIQUE**

Toute personne en formation à l'EPM dispose d'une adresse électronique (e-mail). En règle générale, cette adresse est composée de la manière suivante : prenom.nom@eduvaud.ch

L'utilisation du système de courrier électronique est destinée à un usage exclusivement professionnel et soumise aux conditions d'utilisation suivantes :

- Cette adresse de courrier électronique est prioritairement mise à disposition pour communiquer avec le corps enseignant et l'administration de l'établissement.
- Elle peut également servir à l'élève pour communiquer avec sa classe à des fins pédagogiques et organisationnelles.
- Toute autre utilisation dans le cadre des activités scolaires doit être soumise à l'accord préalable du doyen de la filière.
- Chaque élève doit consulter régulièrement ses messages et au minimum la veille d'un jour de cours.
- Toute utilisation de l'adresse e-mail en dehors du cadre scolaire n'est pas autorisée.

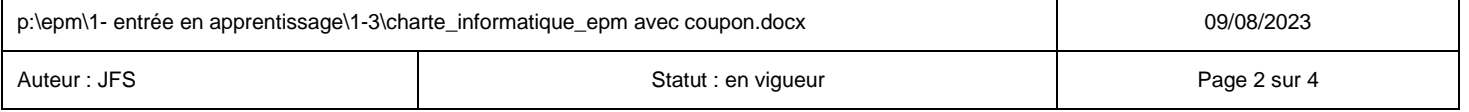

La configuration des logiciels de mails doit être conforme aux recommandations techniques fournies par le service informatique qui décline toute responsabilité et ne s'engage à aucune assistance matérielle ou logicielle sur les appareils personnels.

### **CHAPITRE V – UTILISATION DES LISTES DE DISTRIBUTION**

L'annuaire de l'établissement contient plusieurs listes de distribution permettant d'envoyer des e-mails à des groupes de destinataires.

Lors de l'envoi de messages électroniques par un élève à une de ces listes de distribution, même si celle-ci n'est utilisée que partiellement, les règles suivantes s'appliquent :

- En cas d'envoi à la classe dont l'élève est membre, aucune autorisation préalable n'est nécessaire.
- En cas d'envoi à d'autres classes de la filière dont l'élève est membre, l'autorisation préalable du doyen / de la doyenne de ladite filière est nécessaire.
- En cas d'envoi à toute autre liste, l'autorisation préalable de la direction est nécessaire.

#### **CHAPITRE VI – UTILISATION D'EQUIPEMENTS PERSONNELS**

En raison de l'usage fréquent des moyens numériques dans le cadre personnel d'apprentissage, la Direction autorise l'utilisation d'équipements personnels dans le cadre des cours aux conditions suivantes :

- Leur utilisation doit être conforme aux règles d'utilisation du matériel informatique en vigueur dans l'établissement.
- L'utilisation de ces équipements n'est pas autorisée durant les évaluations, sauf sur autorisation du corps enseignant.
- Si les salles de cours ne sont pas équipées de bornes électriques dédiées, la recharge de ces appareils doit être anticipée par l'utilisateur/l'utilisatrice.
- Toute utilisation des systèmes d'enregistrement (image, son, etc.) est strictement interdite, sauf sur autorisation du corps enseignant.
- L'utilisateur/l'utilisatrice n'a pas accès au réseau pédagogique (espace disque personnel, imprimantes, etc.) que ce soit par le réseau WiFi ou filaire.
- L'accès à Internet par des moyens personnels n'est pas autorisé sauf sur décision du corps enseignant.

## **Chapitre VII** ‐ **Contrôles et sanctions**

L'information est transmise aux élèves que les moyens techniques mis en œuvre permettent de connaître les connexions réalisées par chaque utilisateur/utilisatrice, notamment en cas de requête d'un juge. S'il n'y a aucun contrôle systématique, des pointages sont néanmoins effectués.

Le non-respect des dispositions de la charte par un utilisateur/une utilisatrice sera dénoncé à la Direction de l'établissement, qui décidera de la sanction appropriée, selon les procédures réglementaires et habituelles. Dans les cas graves, la sanction pourra aller jusqu'à l'exclusion de l'établissement.

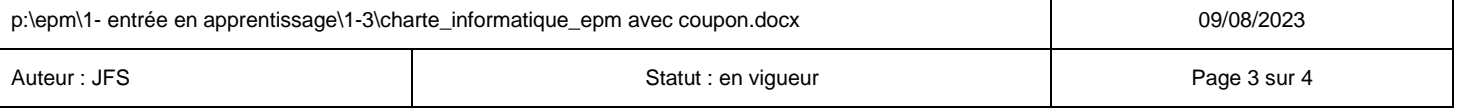

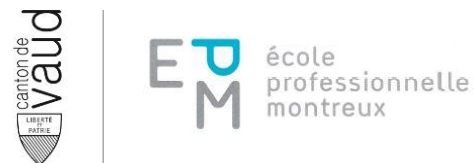

## **Chapitre VIII** ‐ **Engagement personnel**

Par ma signature, je certifie avoir pris connaissance et avoir compris les dispositions énoncées dans ce document. Je m'engage à les appliquer et à toujours agir de manière à assurer le respect d'autrui, de l'Institution et du matériel mis à disposition au sein mon établissement. Je prends note que les services proposés dans l'informatique en nuage (cloud) ne sont mis à ma disposition par la DGEP que durant ma formation à l'EPM.

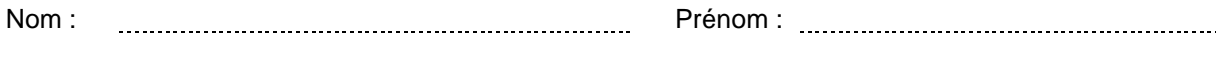

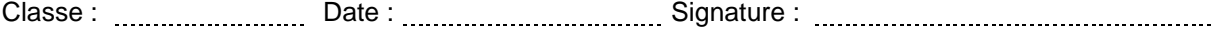

Si l'élève n'a pas atteint la majorité, la signature supplémentaire de son représentant légal / de sa représentante légale est requise ci-dessous :

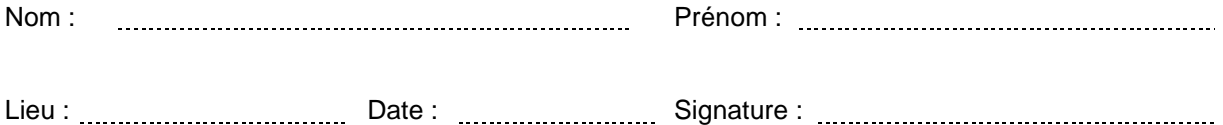

Seule cette dernière page est à remettre à votre maître de classe dans un délai de 2 semaines après la date de votre 1<sup>er</sup> jour de cours. Passé ce délai, il sera comptabilisé comme oubli et soumis au règlement de l'école selon l'article 23.

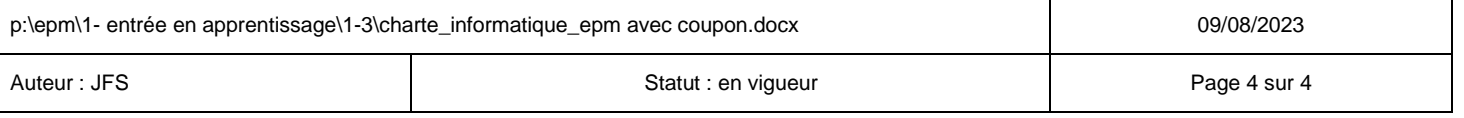